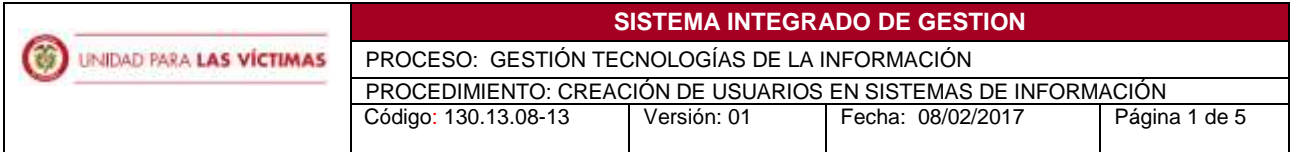

## **1. OBJETIVO**

Definir las actividades estándar requeridas para la creación de usuarios en los sistemas de información de la Unidad para la Atención y Reparación Integral a las Víctimas, contemplados en el alcance del presente documento.

## **2. ALCANCE**

El presente procedimiento aplica para la creación de credenciales de acceso de usuarios internos (funcionarios y contratistas), colaboradores contratados por medio de operadores directos de la Entidad y usuarios de entidades externas públicas y privadas del orden nacional o territorial y servicios de automatización de información que facilitan el intercambio de información en la Entidad, asociados a los sistemas de información que soportan la operación de los siguientes procesos:

- Gestión de Valoración y Registro
- Gestión de la Información
- Gestión de Atención y Orientación
- Gestión para la Asistencia
- Gestión de Tecnologías de la Información

A demás se establece como requisito base para acceder a otras funcionalidades de seguridad asociadas a la confidencialidad e integridad de la información que se establezcan en los sistemas de información y que el usuario requiera.

## **3. DEFINICIONES**

**Acuerdo de confidencialidad de usuarios de herramientas tecnológicas o información:** Documento legal en el que se especifica las condiciones de manejo de la Información que pone a disposición del usuario, con el fin de salvaguardar y restringir el uso de la información y propender por el buen manejo de las herramientas.

**Acuerdo de Intercambio de Información:** Documento legal en el que se especifican las condiciones y compromisos de las entidades que los suscriben en materia de intercambio y confidencialidad de la información.

**Administrador funcional:** Responsable de la creación, actualización e inactivación de usuarios para las herramientas y aplicativos del área funcional a la que pertenece.

**Articulador Territorial de la SRNI:** Es el interlocutor de la Subdirección Red Nacional de Información (RNI), en las Direcciones Territoriales de la Unidad para la Atención y la Reparación Integral a las Victimas. A través del articulador se deben canalizar todas las solicitudes referentes a las herramientas que conforman el portafolio de servicios de la SRNI.

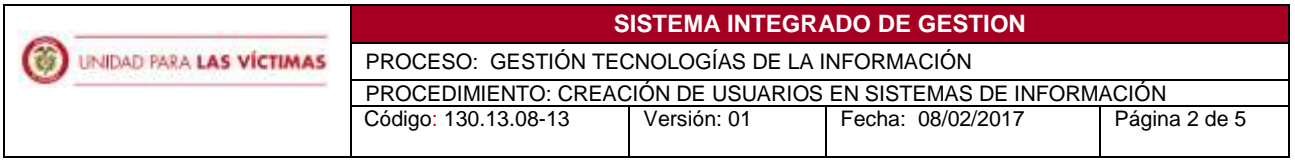

**Colaborador designado:** A nivel de entidad externa, es la persona con la potestad otorgada por el representante legal como interlocutor con la Unidad para la Atención y Reparación Integral a las Víctimas. Dentro de sus funciones está, brindar el apoyo y gestión para la suscripción del acuerdo de confidencialidad con los usuarios o demás colaboradores de su entidad a quienes se les permita el acceso a la información, y apoyar la divulgación y aplicación de los principios de veracidad, finalidad, confidencialidad, reserva, circulación restringida y salvaguarda de la información que se dispone a través del Intercambio de Información.

El colaborador designado, a nivel interno, también conocido como delegado interno, es la persona de la Unidad, encargada de solicitar los usuarios de las herramientas desarrolladas y administradas por la Unidad al interior de la misma.

**Perfil:** Hace referencia al acceso diferenciado que se brinda a los usuarios dentro de los módulos de los aplicativos y herramientas.

## **4. NORMATIVIDAD APLICABLE**

La Normatividad requerida para el desarrollo de las actividades citas en el presente procedimiento se encuentra definida en el Normograma de la Unidad, disponible para consulta en la página web.

## **5. CRITERIOS DE OPERACIÓN**

- Se debe cumplir con las políticas y lineamientos del Sistema Integrado de Gestión.
- Se debe ejecutar este procedimiento para obtener credenciales de acceso a los sistemas de información asociados en el alcance (Autenticación).
- Cada proceso debe definir y mantener actualizado ante el Subsistema de Gestión de Seguridad de la Información, el delegado interno para la generación de solicitudes de creación de usuarios.
- Se debe hacer seguimiento de manera trimestral a la ejecución del este procedimiento por parte del Subsistema de Gestión de Seguridad de la Información.
- La aplicación completa de las actividades descritas en este procedimiento, será progresiva e incremental, durante los primeros 3 meses contados a partir de la oficialización y publicación del procedimiento.
- El acuerdo de confidencialidad debe ser creado y custodiado siguiendo las políticas y lineamientos de Gestión documental.
- La documentación física que se genere debe ser custodiada soportándose en los procesos vigentes establecidos por Gestión Documental.
- Los usuarios requeridos para el consumo de Servicios Web deben ser creados a nombre de la aplicación o sistema de información que consume el servicio y el responsable de la cuenta es el administrador funcional del sistema de información que consume.

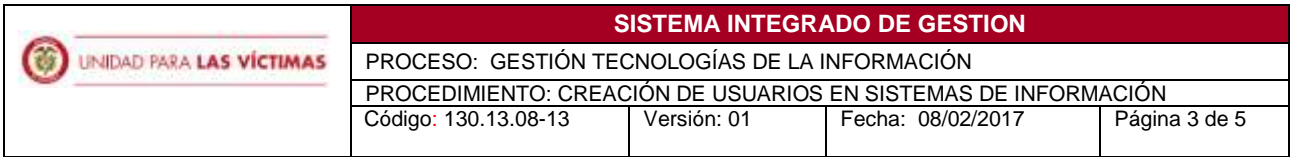

# **6. DESCRIPCION DE ACTIVIDADES**

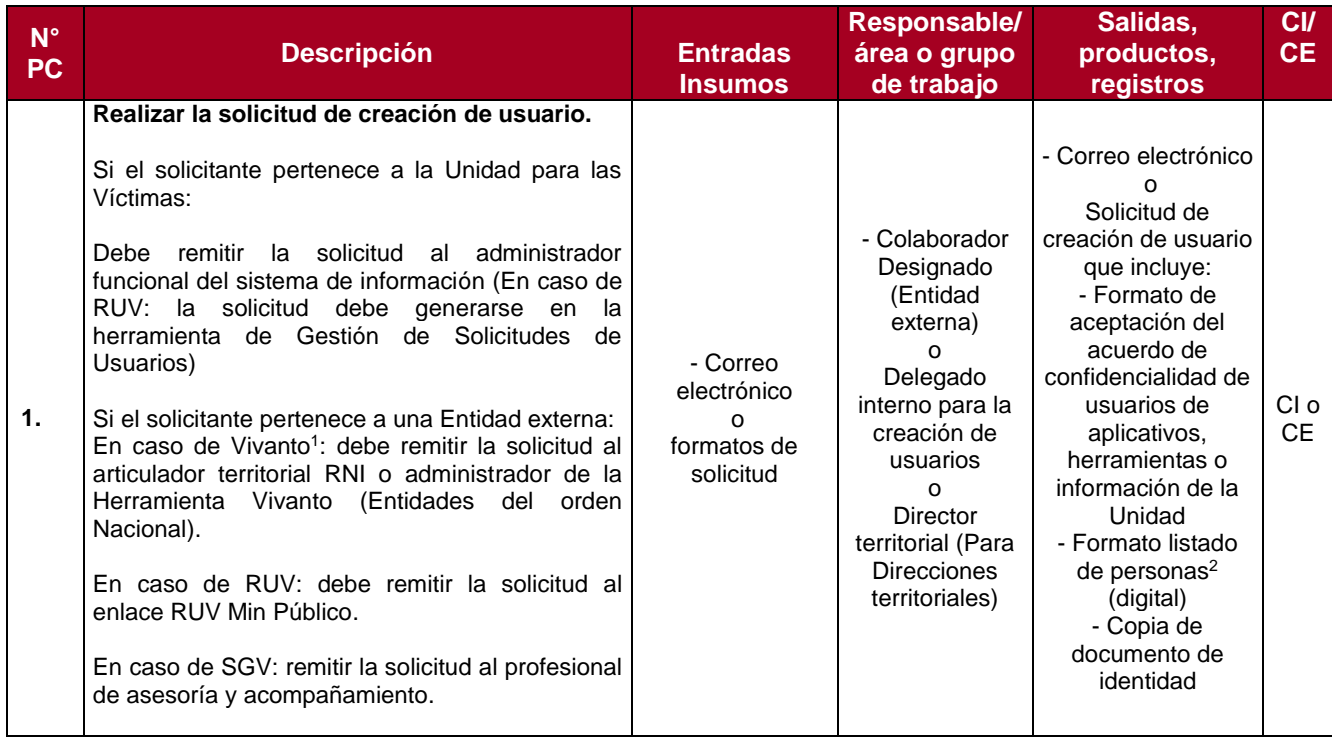

1 Para más información tener en cuenta:

<u>.</u>

<sup>-</sup> El protocolo de creación y administración de aplicativos y herramientas, Versión 01, Código 520.06.10-4, del proceso de Gestión de la Información

<sup>-</sup> La Guía práctica de solicitudes, uso y manejo de usuarios, Versión 01, Código 520.06.04-2 del proceso de Gestión de la Información.

<sup>&</sup>lt;sup>2</sup> Formato listado de personas, aplicable a las operaciones de los proceso de Gestión de Atención y Orientación y Gestión para la Asistencia

(C) UNIDAD PARA LAS VÍCTIMAS

#### **SISTEMA INTEGRADO DE GESTION**

PROCESO: GESTIÓN TECNOLOGÍAS DE LA INFORMACIÓN

PROCEDIMIENTO: CREACIÓN DE USUARIOS EN SISTEMAS DE INFORMACIÓN Código: 130.13.08-13 Versión: 01 Fecha: 08/02/2017 Página 4 de 5

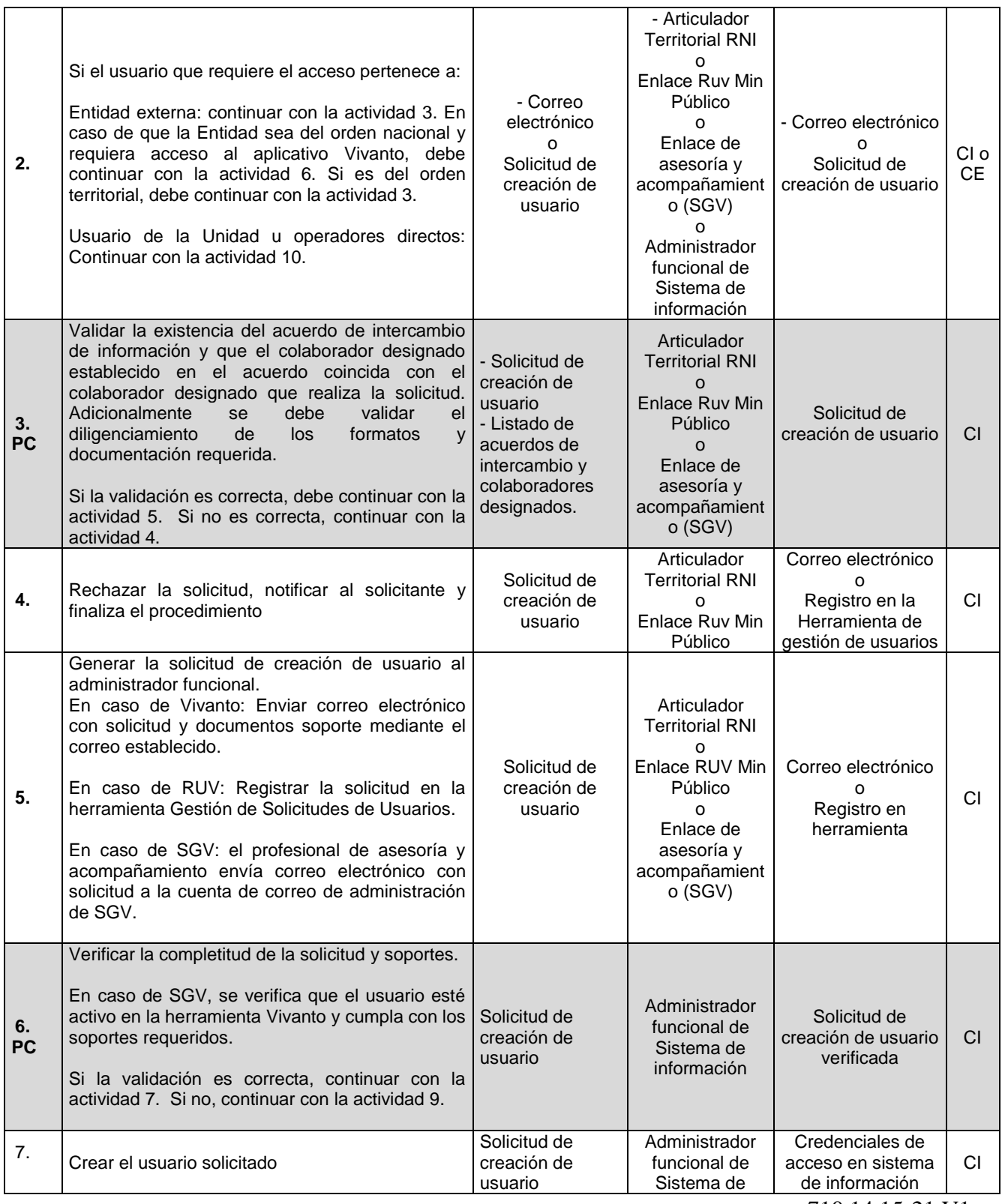

710.14.15-21 V1

**(3) UNIDAD PARA LAS VÍCTIMAS** 

#### **SISTEMA INTEGRADO DE GESTION**

PROCESO: GESTIÓN TECNOLOGÍAS DE LA INFORMACIÓN

PROCEDIMIENTO: CREACIÓN DE USUARIOS EN SISTEMAS DE INFORMACIÓN<br>Código: 130.13.08-13 | Versión: 01 | Fecha: 08/02/2017 | Página 5 de 5

Código: 130.13.08-13

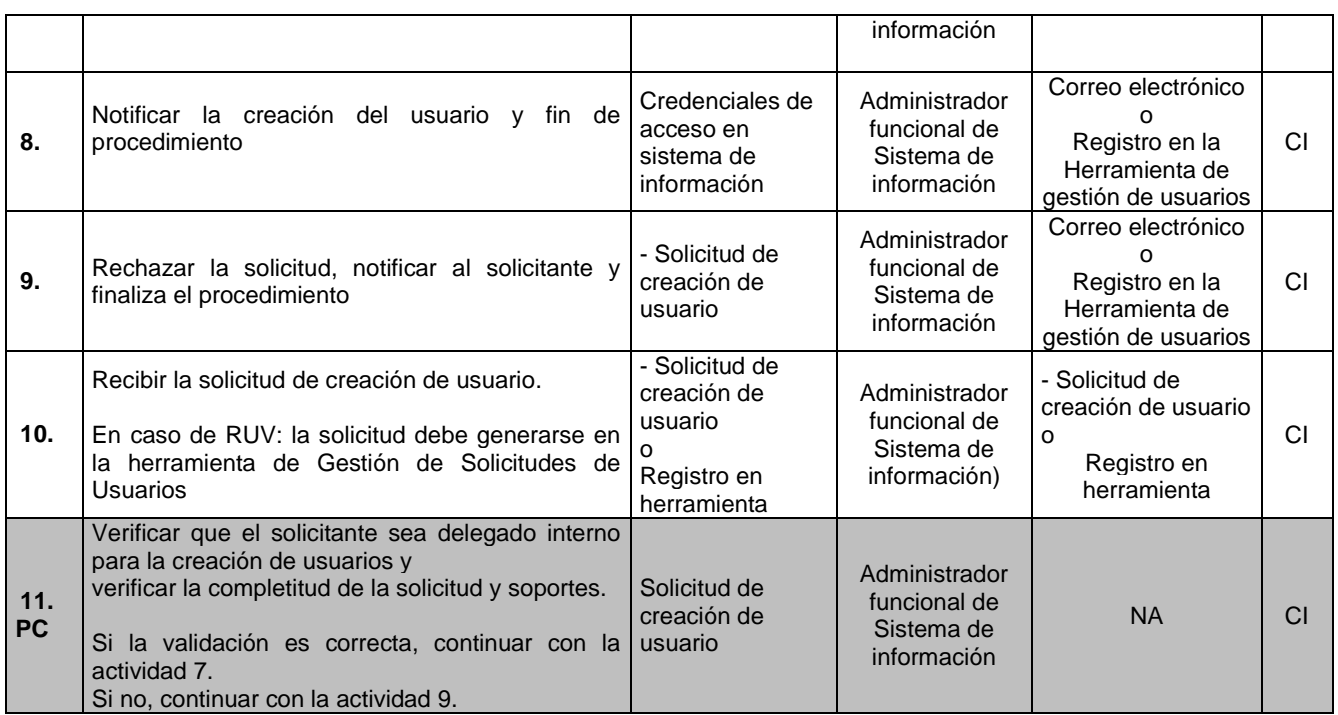

## **7. ANEXOS**

Anexo 1. - Acuerdo de confidencialidad de usuarios de herramientas tecnológicas o información Anexo 2. – Formato de aceptación del acuerdo de confidencialidad de usuarios de aplicativos, herramientas o información de la unidad para la atención y reparación integral a las víctimas Anexo 3. - Formato listado de personas

Anexo 4. - Protocolo de creación y administración de aplicativos y herramientas, del proceso de Gestión de la Información.

Anexo 5. – Guía práctica de solicitudes, uso y manejo de usuarios, del proceso de Gestión de la Información.

## **8. CONTROL DE CAMBIOS**

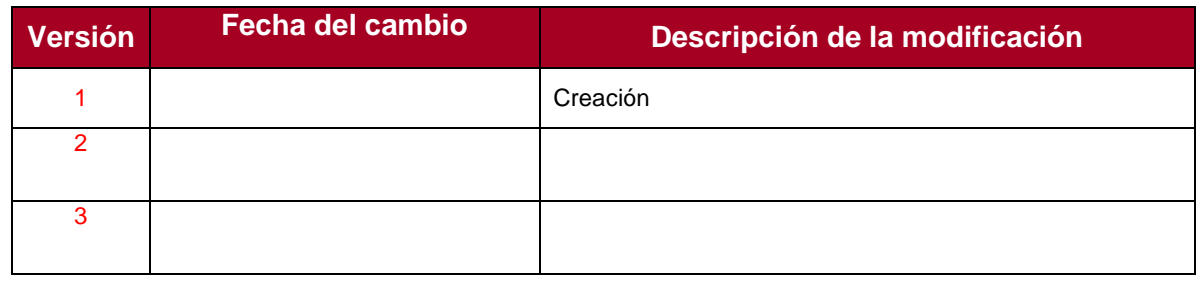